## Objectives

- Wrap up exceptions
- Representing Files
- Streams
  - Byte Streams
  - >Text Streams
  - Connected Streams

### A Few Words on Assignment 5

- May be the opposite of Assignment 4
- Not as much thinking, more practicing Eclipse

Oct 23, 2023 Sprenkle - CSCl209 2

#### Review

- 1. Why can Eclipse do all that it can do for Java? (as opposed to what's possible with a Python IDE)
- 2. Why did I wait until now to show you Eclipse?
- 3. If your code calls a method that can throw an exception, how can you handle it?
  - (Two options)
- 4. How do we make a block of code execute regardless of whether some code threw an exception or not?
- 5. What are benefits of exceptions?

### Benefits of Exceptions

- Force error checking/handling
  - Otherwise, won't compile
  - Does not guarantee "good" exception handling
- Ease debugging
  - > Stack trace
- Separates error-handling code from "regular" code
  - > Error code is in catch blocks at end
  - Descriptive messages with exceptions
- Propagate methods up call stack
  - > Let whoever "cares" about error handle it
- Group and differentiate error types

### **Exceptions Summary**

- Exception handling should be exceptional
  - Exception handling is expensive
- Try to prevent Runtime Exceptions
- Throw Exceptions in your code for improved error handling/robustness
- If your code calls a method that throws an exception
  - Catch the exception if you can handle it well OR
  - Throw the exception to whoever called you and let them handle it

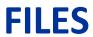

# java.io.File Class

- Represents a file or directory
- Provides functionality such as
  - Storage of the file on the disk
  - Determine if a particular file exists
  - When file was last modified
  - > Rename file
  - > Remove/delete file

**>...** 

### Making a File Object

- Simplest constructor takes full file name (including path)
  - File myFile = new File("chicken.data");
  - Creates a File object representing a file named "chicken.data" in the current directory
  - Does not create a file with this name on disk
- Similar to Python: | myFile = open("chicken.data")

### Files, Directories, and Useful Methods

- A File object can represent a file or a directory
  - Directories are special files in most modern operating systems
- Use isDirectory() and/or isFile() for type of file File object represents
- Use exists() method
  - > Determines if a file exists on the disk

In Python, functionality are in the OS.path module

Oct 23, 2023

#### **More File Constructors**

String for the path, String for filename

```
File myFile = new File("/csdept/courses/cs209/handouts",
"chicken.data");
```

• File for directory, String for filename

```
File myDir = new File("/csdept/courses/cs209/handouts");
File myFile = new File(myDir, "chicken.data");
```

Does this "break" any of Java's principles?

### File Paths Break Java's Portability Principle

- Principle of Portability
  - > Write and Compile Once, Run Anywhere
- Problem: file paths are OS-specific
- java.io.File.separator
  - ➤ OSX/Linux: /
  - ➤ Windows: \
- Takeaways:
  - > Use *relative* paths
  - Use configuration files (text files, not Java files) to set paths

# java.io.File Class

- 25+ methods
  - Manipulate files and directories
  - Creating and removing directories
  - > Making, renaming, and deleting files
  - Information about file (size, last modified)
  - Creating temporary files
  - **>**...
- See online API documentation

A design case study

#### **STREAMS**

#### **Streams**

Java handles input/output using *streams*, which are sequences of bytes

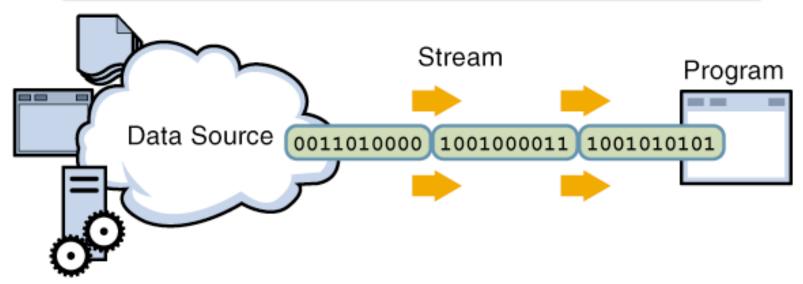

input stream: an object from which we can **read** a sequence of bytes abstract class: java.io.InputStream

#### **Streams**

Java handles input/output using *streams*, which are sequences of bytes

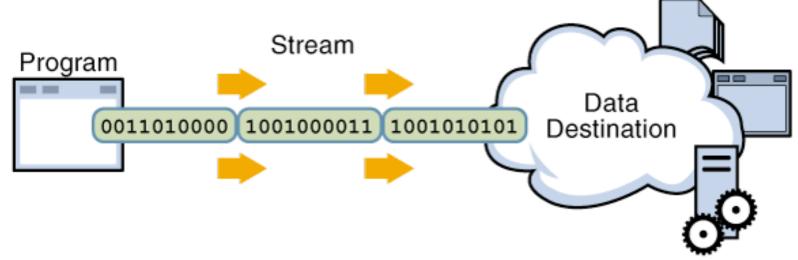

output stream: an object to which we can write a sequence of bytes abstract class: java.io.OutputStream

#### Java Streams

- MANY (80+) types of Java streams
- In java.io package
- Why stream abstraction?
  - Information stored in different sources is accessed in essentially the same way
    - Example sources: file, on a web server across the network, string
  - Allows same methods to read or write data, regardless of its source
    - Simply create an InputStream or OutputStream of the appropriate type

# java.io Classes Overview

#### Two categories of stream classes, based on datatype

- Abstract base classes for binary data (bytes)
- Abstract base classes for text data:

InputStream

OutputStream

Reader

Writer

### Byte Streams: For Binary Data

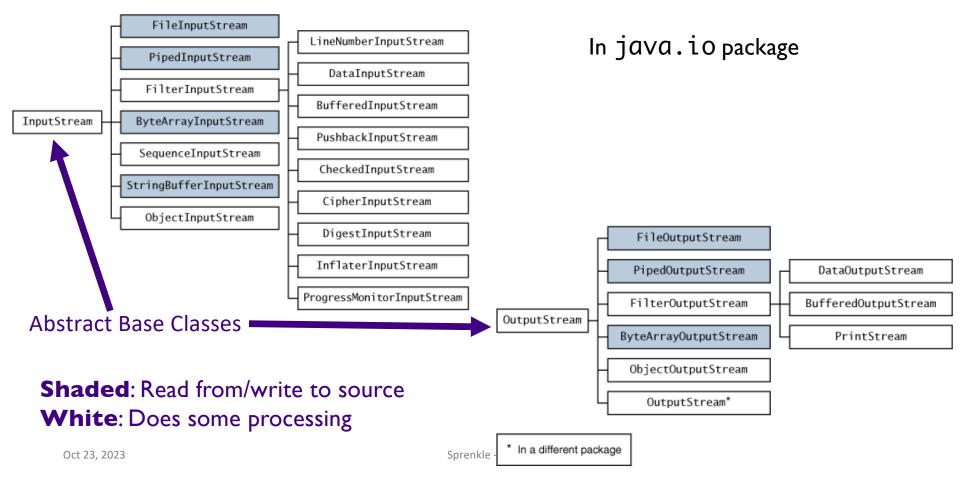

#### **Character Streams: For Text**

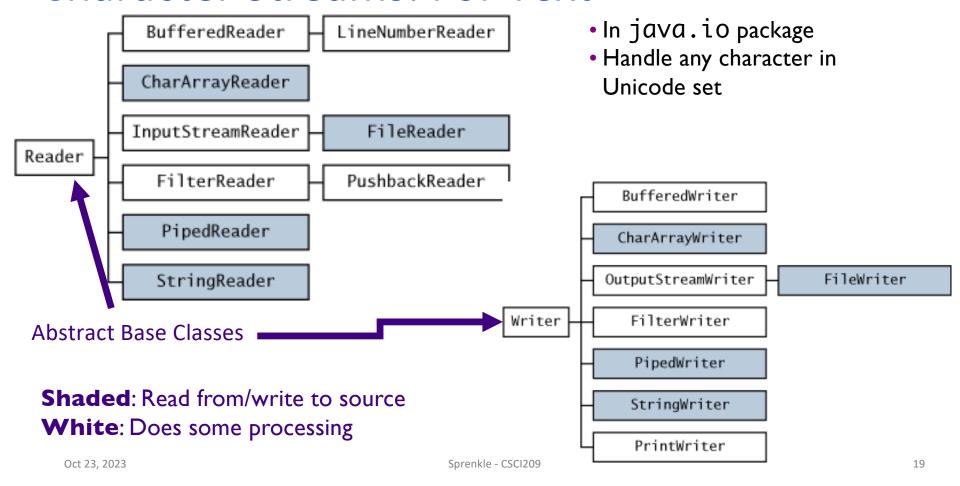

## Console I/O: Streams!

#### Output:

System.out and System.err are PrintStream objects

### Input

- >System.in is an InputStream object
- Throws exceptions if errors when reading
  - Must handle in try/catch
  - Reason we instead used Scanner to read data

### **Opening & Closing Streams**

 Streams are automatically opened when constructed

- Close a stream by calling its close() method
  - Close a stream as soon as object is done with it
  - > Free up system resources

## Reading & Writing Bytes

- Abstract parent class: InputStream
  - >abstract int read()
    - reads one byte from the stream and returns it
  - Concrete child classes override read() to provide appropriate functionality
    - e.g., FileInputStream's read() reads one byte from a file
- Similarly, OutputStream class has abstract write() to write a byte to the stream

Oct 23, 2023 Sprenkle - CSCl209 22

### File Input and Output Streams

- FileInputStream: provides an input stream that can read from a file
  - Constructor takes the name of the file:

```
FileInputStream fin = new FileInputStream("chicken.data");
```

≻Or, uses a File object ...

```
File inputFile = new File("chicken.data");
FileInputStream fin = new FileInputStream(inputFile);
```

Sprenkle - CSC1209 FileTest.java

24

### More Powerful Stream Objects

#### DataInputStream

Reads Java primitive types through methods such as readDouble(), readChar(), readBoolean()

#### DataOutputStream

Writes Java primitive types with
writeDouble(),
writeChar(),
writeBoolean(), ...

#### **Connected Streams**

#### Our goal: read numbers from a file

- FileInputStream can read from a file but has no methods to read numeric types
- DataInputStream can read numeric types but has no methods to read from a file
- Java allows you to combine two types of streams into a connected stream
  - ➤ FileInputStream → chocolate
  - ▶DataInputStream → peanut butter

Oct 23, 2023 Sprenkle - CSCI209 26

#### **Connected Streams**

- Think of a stream as a pipe
- FileInputStream knows how to read from a file
- DataInputStream knows how to read an InputStream into useful types
- Connect out end of FileInputStream to in end of DataInputStream...

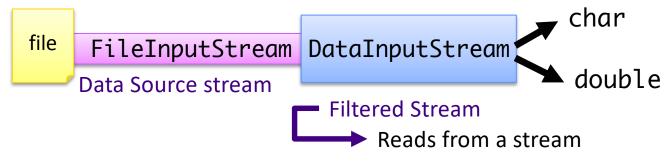

Oct 23, 2023 Sprenkle - CSCl209 27

### **Connecting Streams**

- If we want to read numbers from a file
  - > FileInputStream reads bytes from file
  - > DataInputStream handles numeric type reading
- Connect the DataInputStream to the FileInputStream
  - > FileInputStream gets the bytes from the file and DataInputStream reads them as assembled types

#### Data Source vs. Filtered Streams

#### **Data Source Streams**

- Communicate with a data source
  - file, byte array, network socket, or URL

#### **Filtered Streams**

- Subclasses of FilterInputStream or FilterOutputStream
- Always contains/connects to another stream
- Adds functionality to other stream
  - Automatically buffered IO
  - Automatic compression
  - Automatic encryption
  - Automatic conversion between objects and bytes

### Byte Streams: For Binary Data

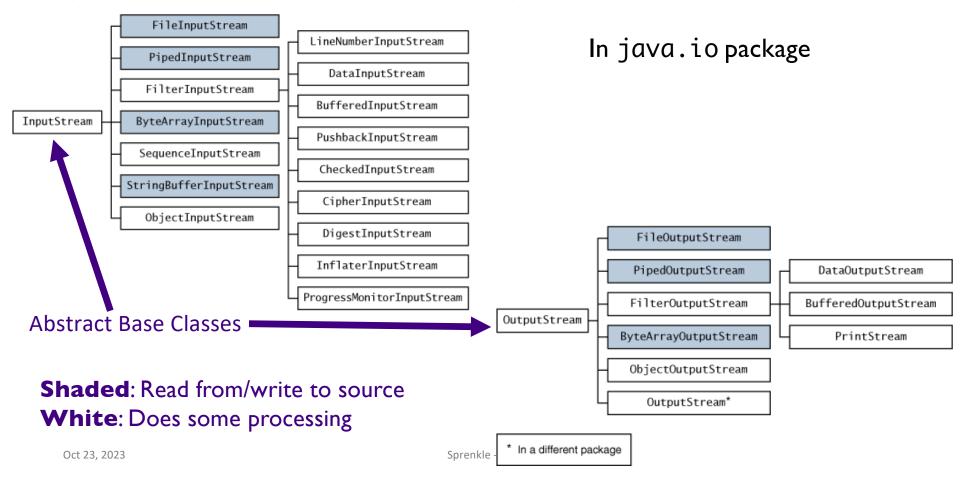

#### Another Filtered Stream: Buffered Streams

- •BufferedInputStream buffers your input streams
  - ➤A pipe in the chain that adds buffering → speeds up access

```
DataInputStream din = new DataInputStream (
new BufferedInputStream (
new FileInputStream("chicken.data")));

file FileInputStream BufferedInputStream DataInputStream double

Review:What functionality does each stream add?
```

31

## Connected Streams: Similar for Output

- Example: for buffered output to the file and to write types
  - Create a FileOutputStream
  - Attach a BufferedOutputStream
  - >Attach a DataOutputStream
  - Perform typed writing using methods of the DataOutputStream object

Combine different types of streams to get functionality you want

Oct 23, 2023 Sprenkle - CSCl209 32

#### **TEXT STREAMS**

#### **Text Streams**

- Streams so far: operate on binary data, not text
- Java uses Unicode to represent characters/strings and some operating systems do not
  - Need something that converts characters from Unicode to whatever encoding the underlying operating system uses
  - > Luckily, this is mostly hidden from you

#### **Character Streams: For Text**

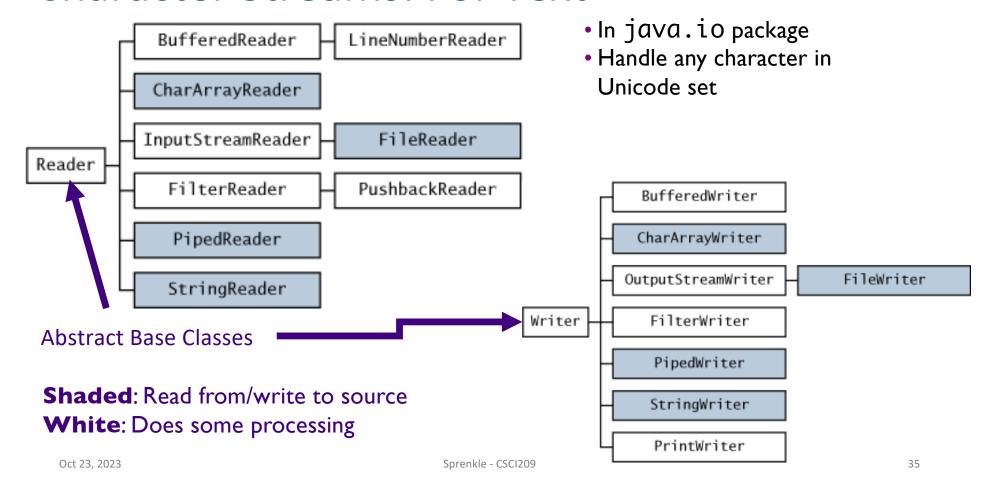

#### **Text Streams**

- Derived from Reader and Writer classes
  - > Reader and Writer generally refer to text I/O
- Example: Make an input reader of type
   InputStreamReader that reads from keyboard

InputStreamReader in = new InputStreamReader(System.in);

in reads characters from keyboard and converts them into Unicode for Java

#### Convenience Classes: Common Combinations

- Reading and writing to text files is common
- •FileReader
  - Convenience class combines a InputStreamReader with a FileInputStream
- Similar for output to text file

```
FileWriter out = new FileWriter("output.txt");
```

### is equivalent to

Oct 23, 2023 Sprenkle - CSCI209 38

#### PrintWriter

- Easiest writer to use for writing text output
- Has methods for printing various data types
  - >similar to a DataOutputStream, PrintStream
- Methods: print, printf and println
  - Similar to System.out (a PrintStream) to display strings

Oct 23, 2023 Sprenkle - CSCI209 39

## PrintWriter Example

File to write to

### Reading Text from a Stream: BufferedReader

- There is no PrintReader class
- Constructor requires a Reader object

```
BufferedReader in = new BufferedReader( new FileReader("myfile.txt"));
```

- Read file, line-by-line using readLine()
  - > Reads in a line of text and returns it as a String
  - > Returns null when no more input is available

```
String line;
while ((line = in.readLine()) != null) {
    // process the line
}
```

Oct 23, 2023

### Reading Text from a Stream

 You can attach a BufferedReader to an InputStreamReader:

Note how easy it is to read from different sources

Used to be the best way to read from the console

#### Scanners

- Scanners do not throw IOExceptions!
  - For a simple console program, main() does not have to deal with or throw IOExceptions
  - Handling those exceptions is required with BufferedReader/InputStreamReader combination
- Throws InputMismatchException when token doesn't match pattern for expected type
  - >e.g., nextLong() called with next token "AAA"
  - No catching required

Meaning it is what type of exception? How do you prevent errors in Scanner?

#### Scanners

- Scanners do not throw IOExceptions!
  - For a simple console program, main() does not have to deal with or throw IOExceptions
  - Handling those exceptions is required with BufferedReader/InputStreamReader combination
- Throws InputMismatchException when token doesn't match pattern for expected type
  - >e.g., nextLong() called with next token "AAA"
  - RuntimeException (no catching required)

### Preventing Scanner Runtime Exceptions

- Methods to check before reading, e.g. hasNextLong()
- Example code excerpt

```
Scanner sc = new Scanner(System.in);
System.out.print("Enter a long: ");
while( ! sc.hasNextLong() ) {
    System.out.println("Oops, that's not a long.");
    sc.nextLine(); // read in what they (incorrectly) entered
    System.out.print("Enter a long: ");
}
long myLong = sc.nextLong();
System.out.println("You entered " + myLong);
sc.close();
```

### **Summary: Streams**

- Abstraction: streams sequences of data
- Two categories of classes based on type of data they handle
  - > Bytes: InputStream OutputStream
  - > Text: Reader Writer
- Two categories of classes based on their source
  - Data Source (primary source)
  - Filtered (another stream)

### **Summary: Using Streams**

- Can combine streams to get the custom functionality you want
  - Convenience classes for some common combinations
- Development decisions: What do I want this stream to do?
  - What kind of data is it dealing with?
  - What filtering/functionality do I want?
- Select the streams that provide that functionality and connect them (or use convenience class)

Oct 23, 2023 Sprenkle - CSCI209 50

### Discussion: Stream Design Decisions

- Java's Streams
  - Combine different types of streams to get functionality you want
  - Provide convenience classes for common functionality

### What are the tradeoffs for this design decision?

- What would the alternatives be?
- Consider if you maintained the Java libraries
- Consider as a user of those Java libraries

### Assignment 5

- Practicing with Eclipse
- Inheritance, Collections
- Due Monday